## **EXCEL FUNCTIONS – FULL LIST**

This is a complete alphabetical list of all the Functions in Excel with a description. To see the syntax and a more in depth description, the function is a link to the Microsoft Excel site.

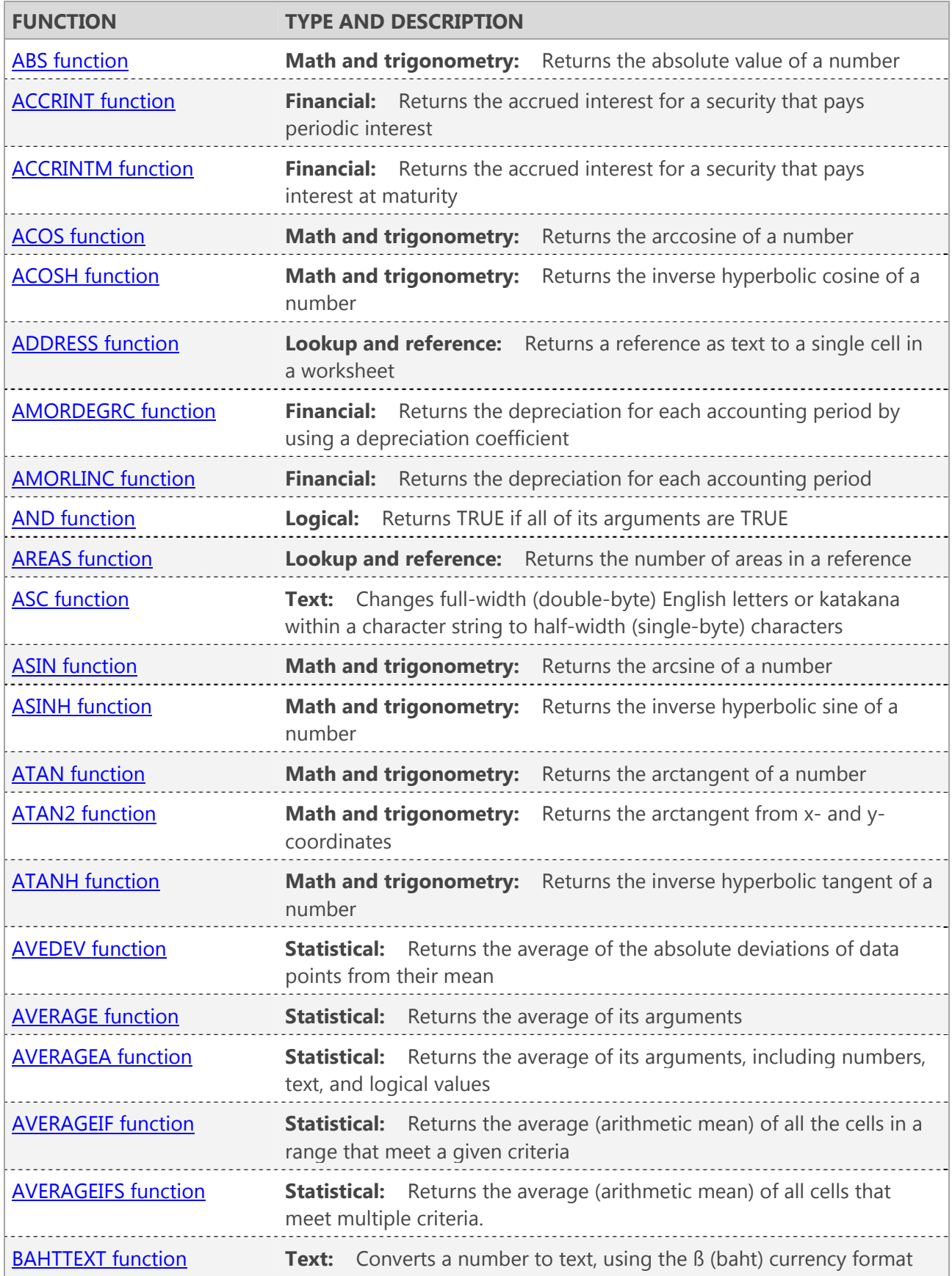

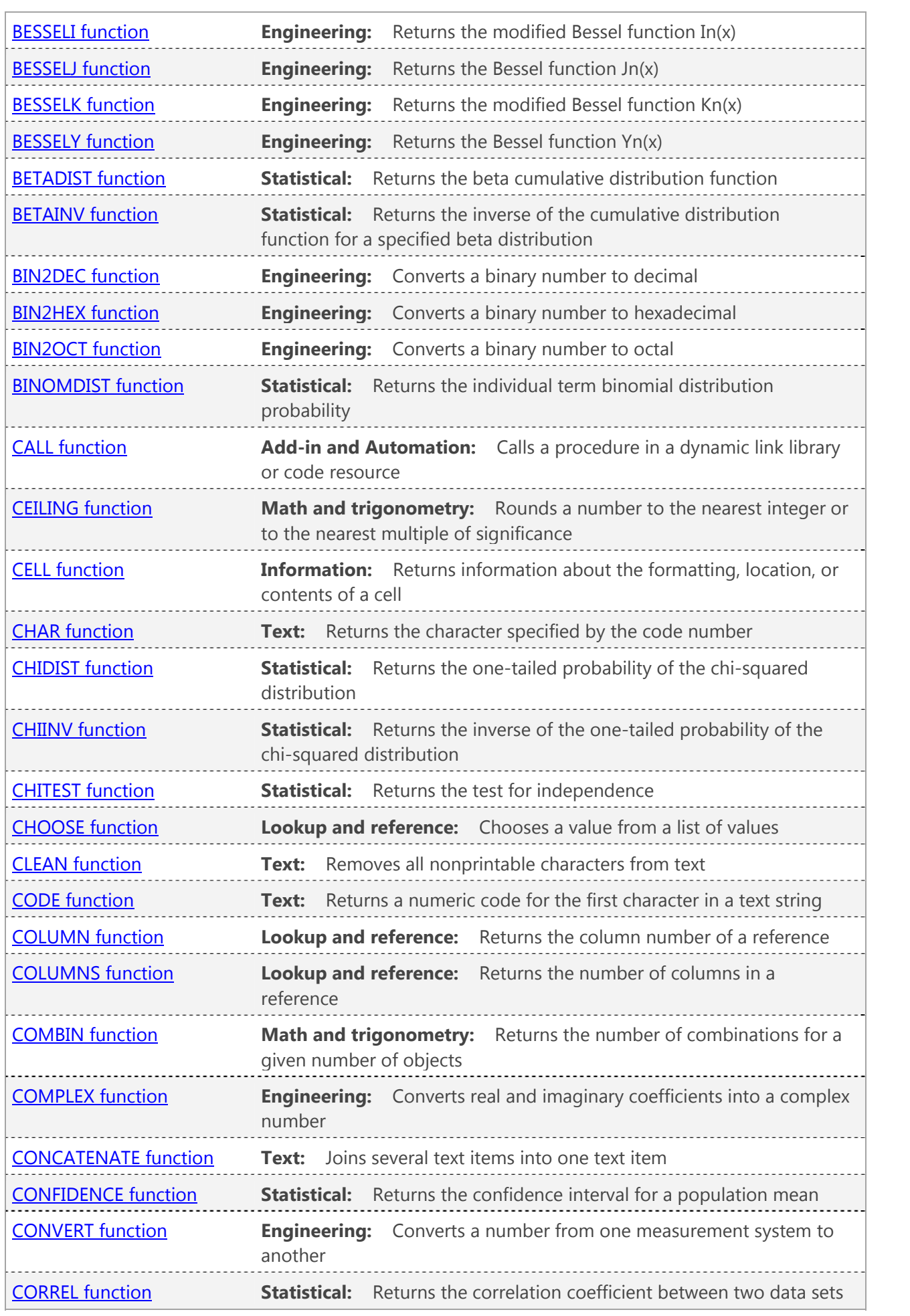

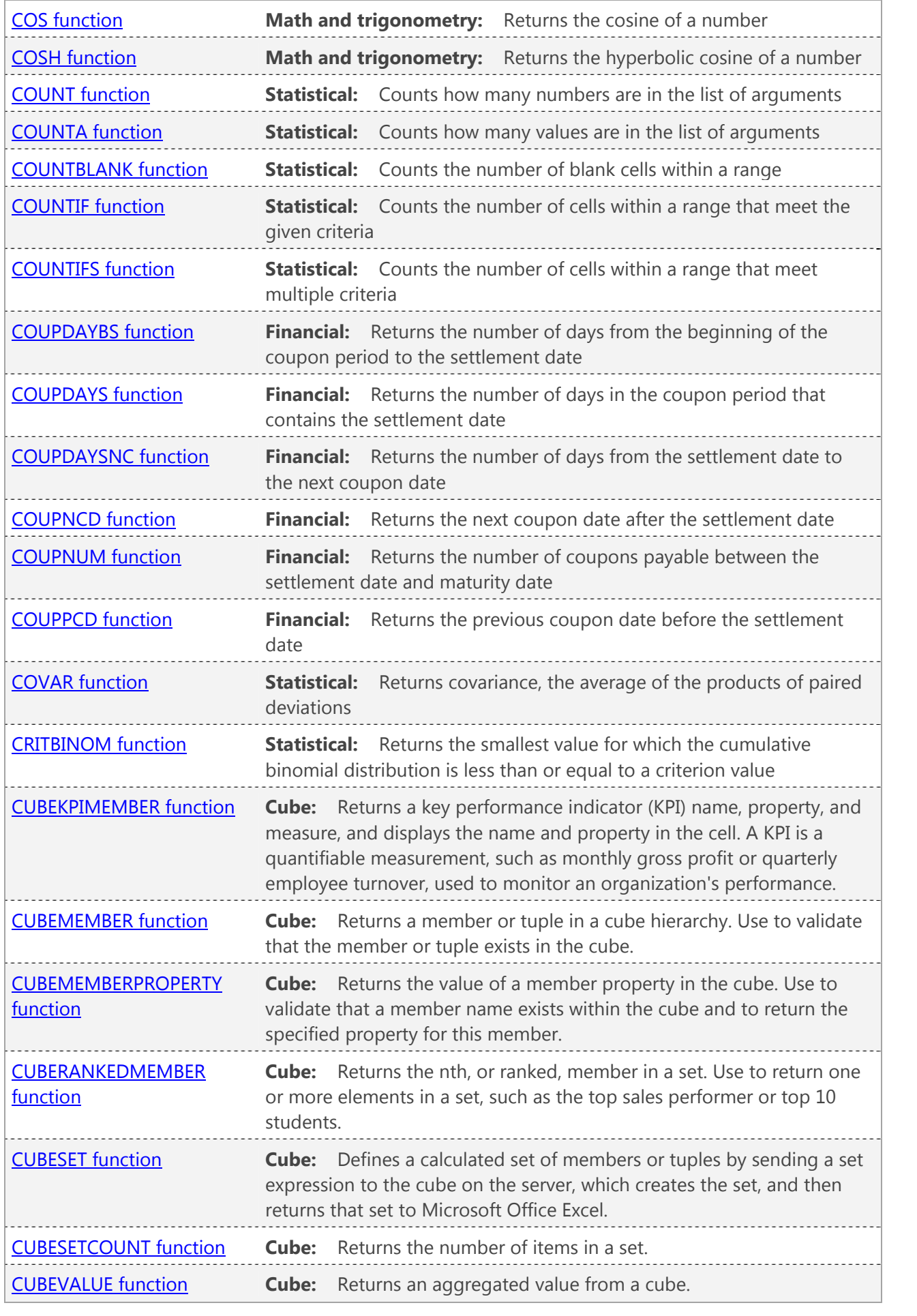

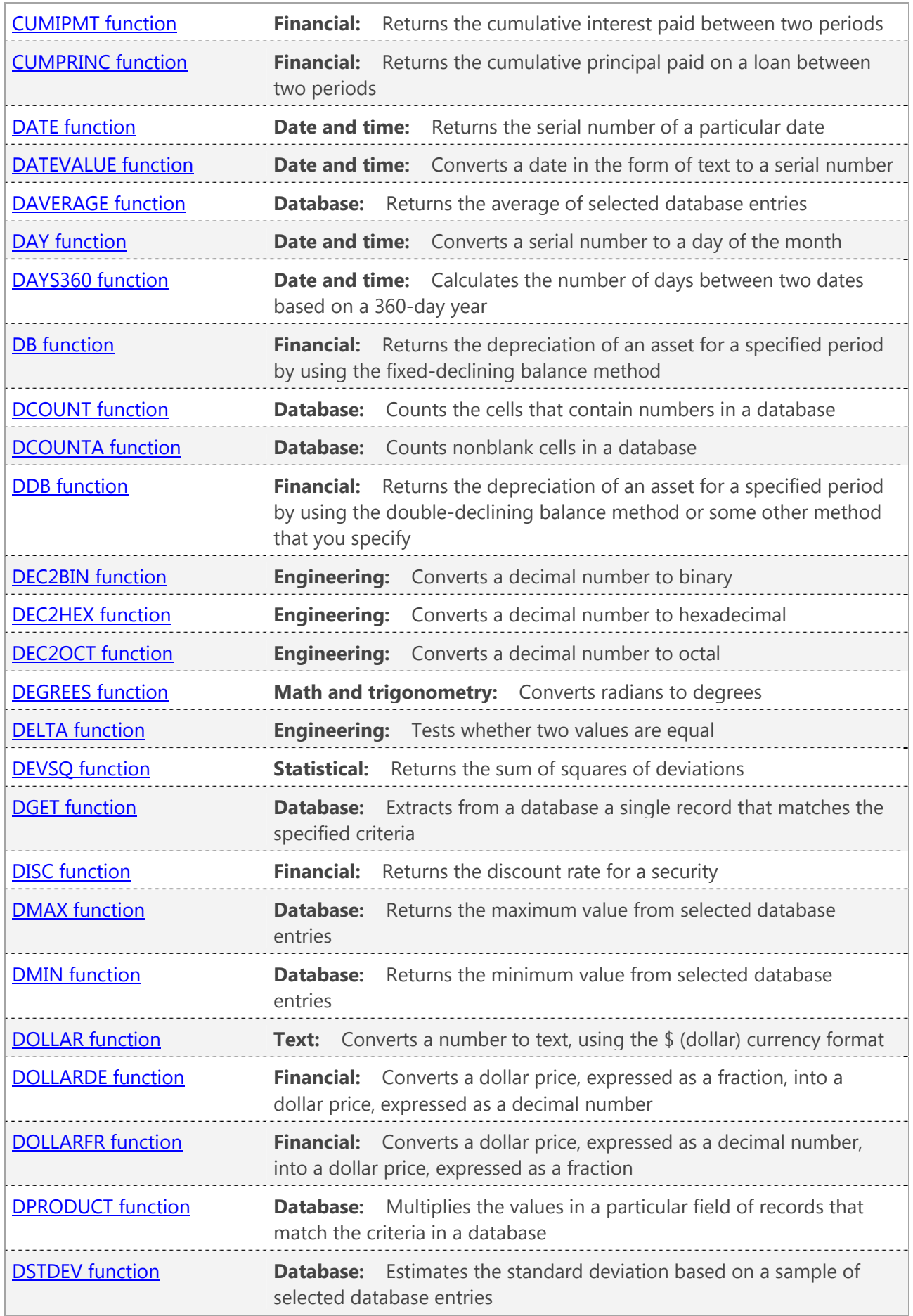

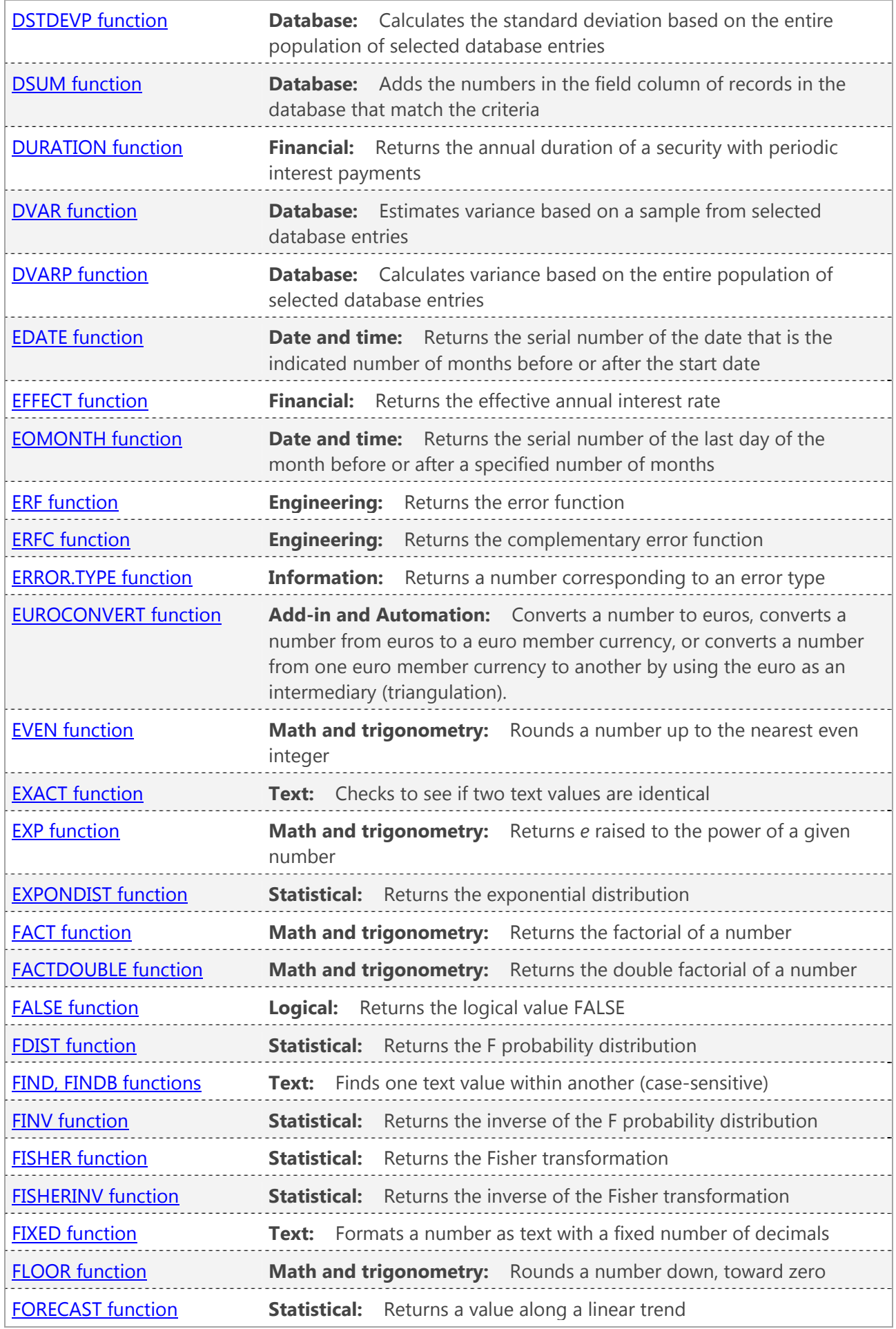

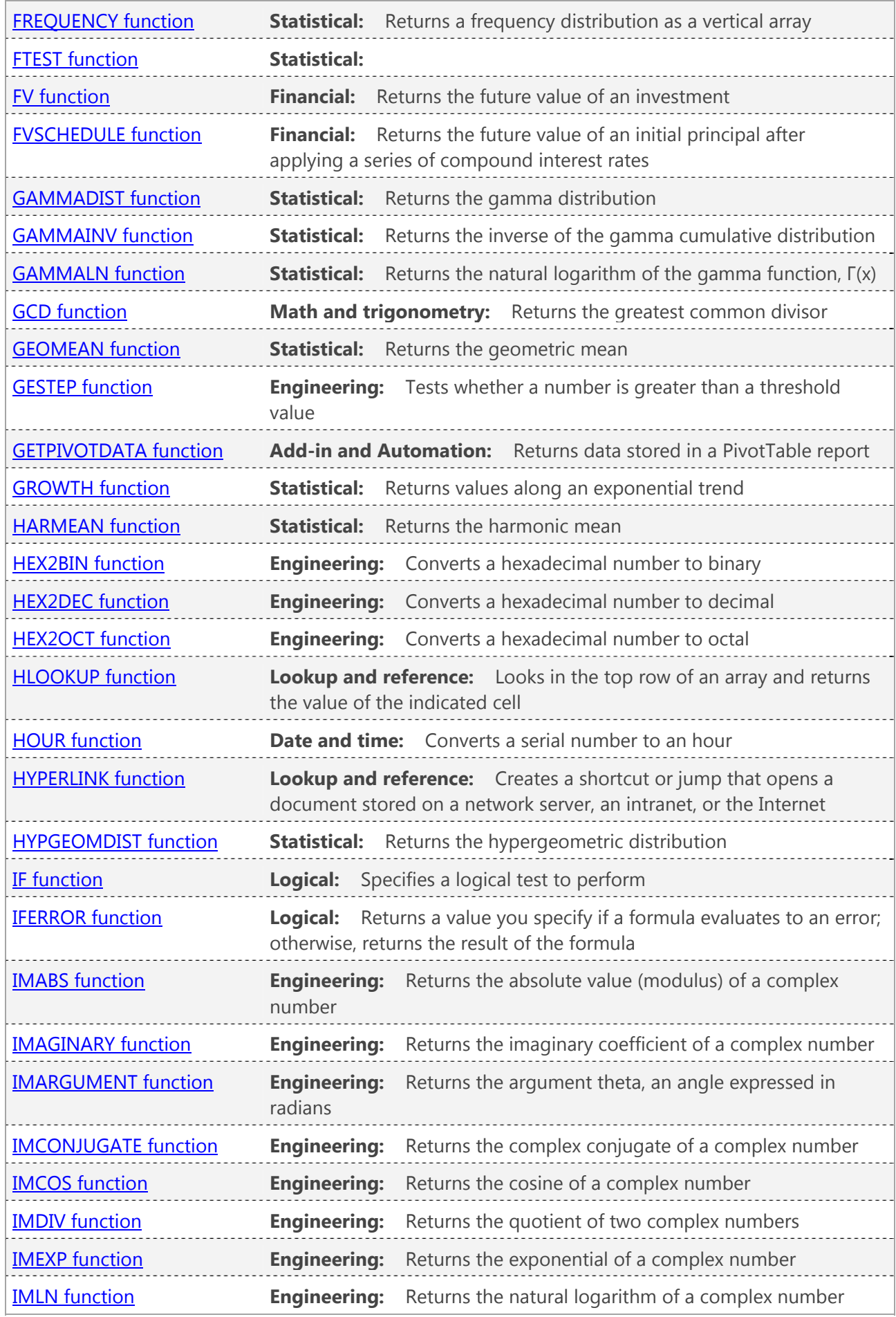

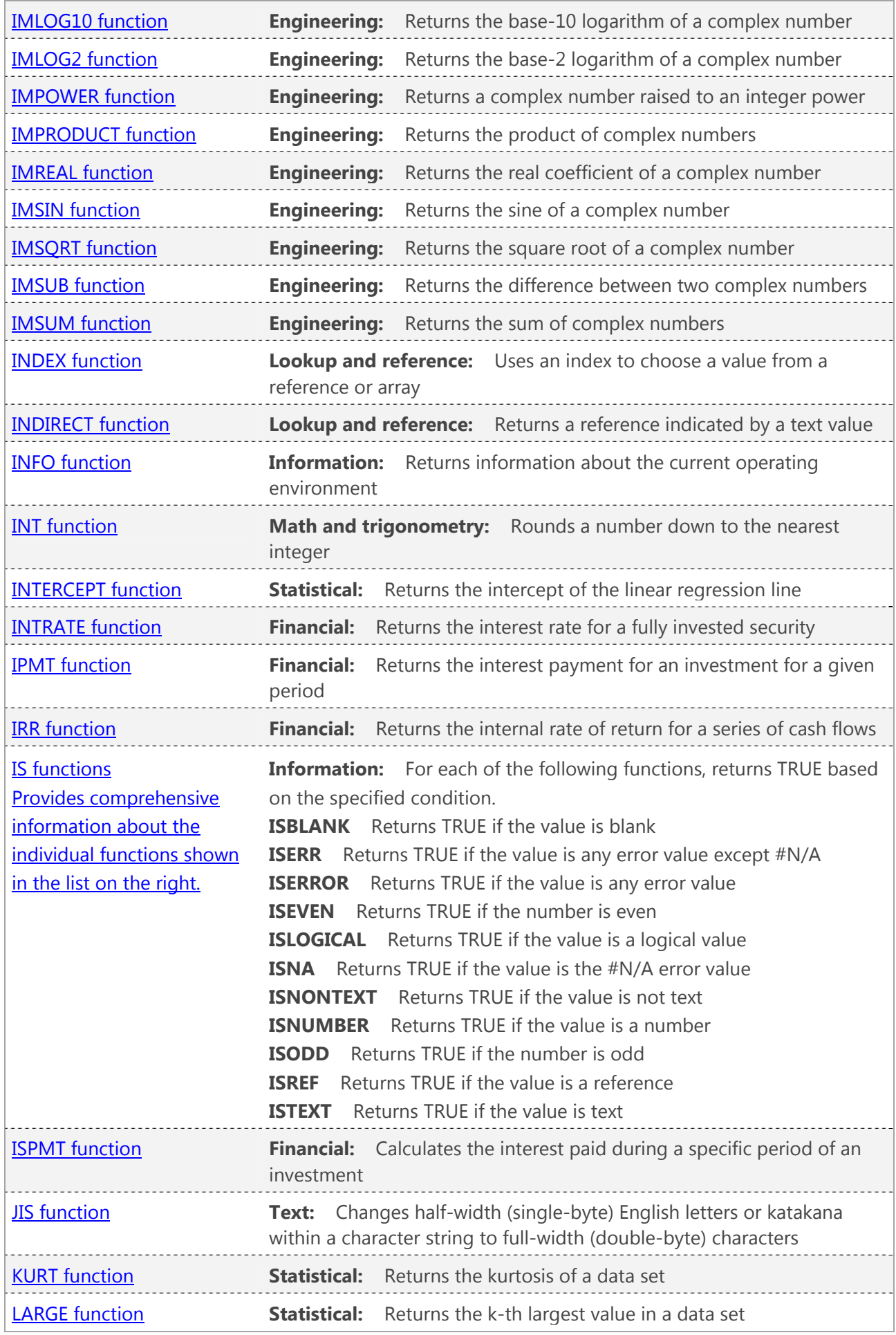

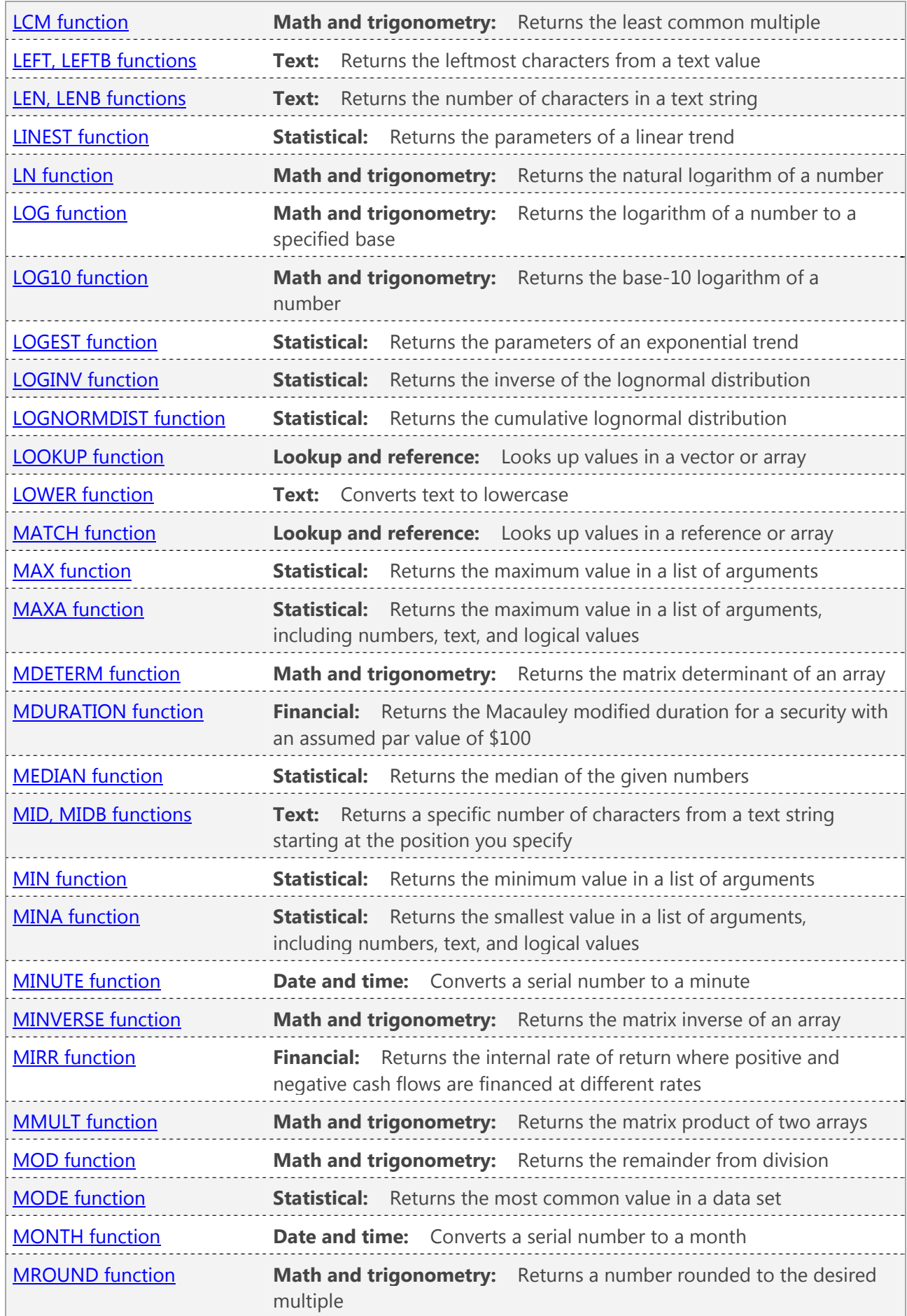

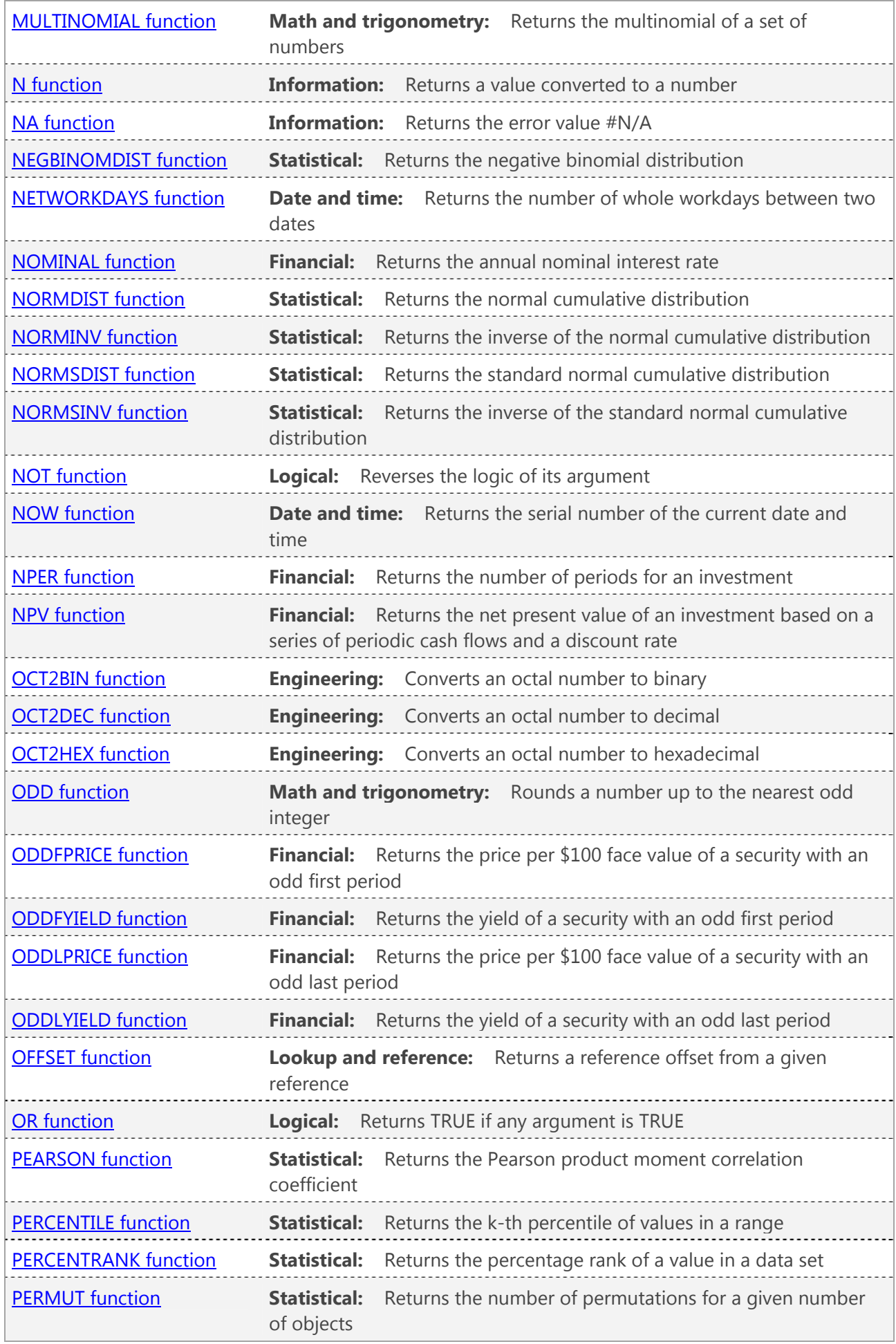

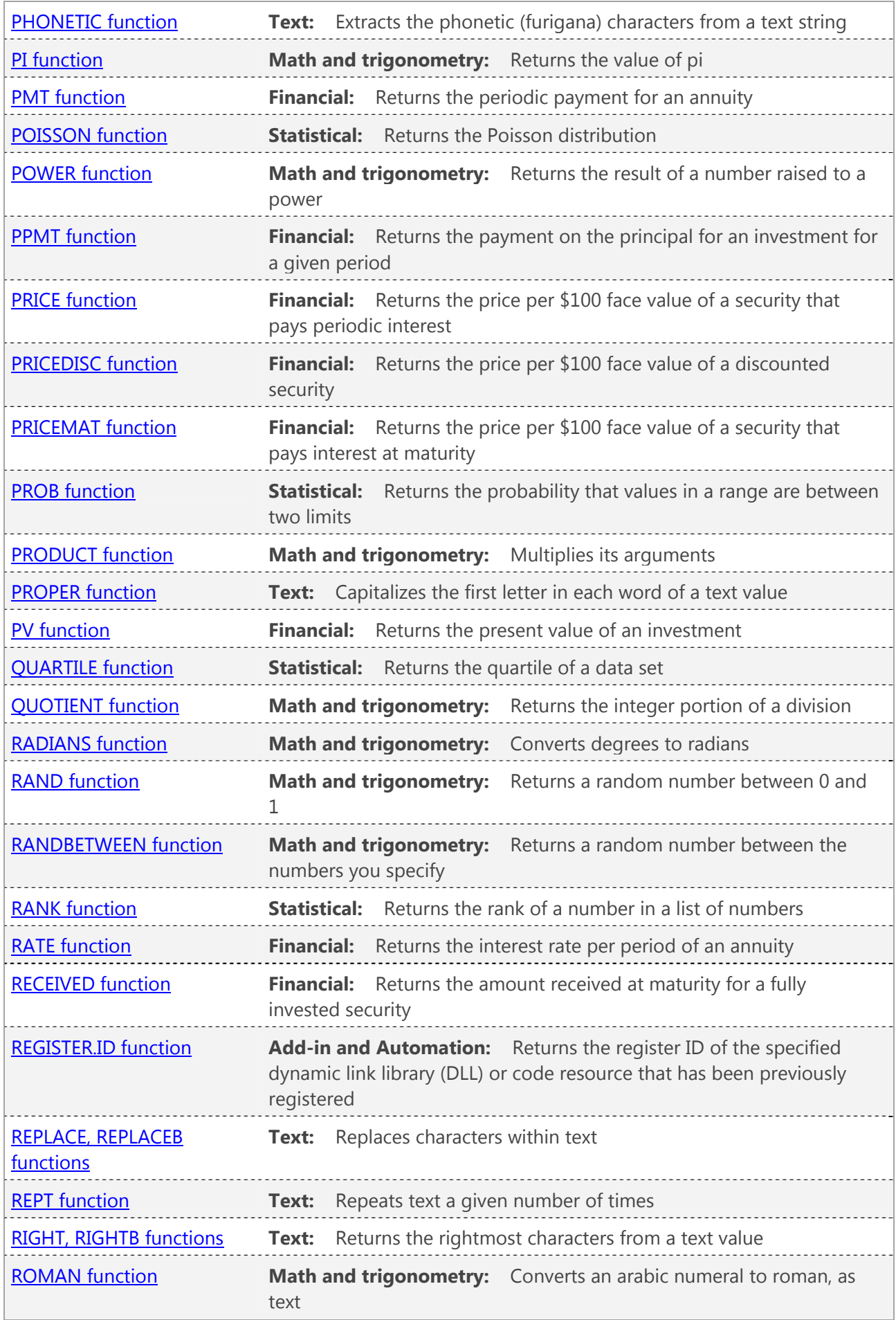

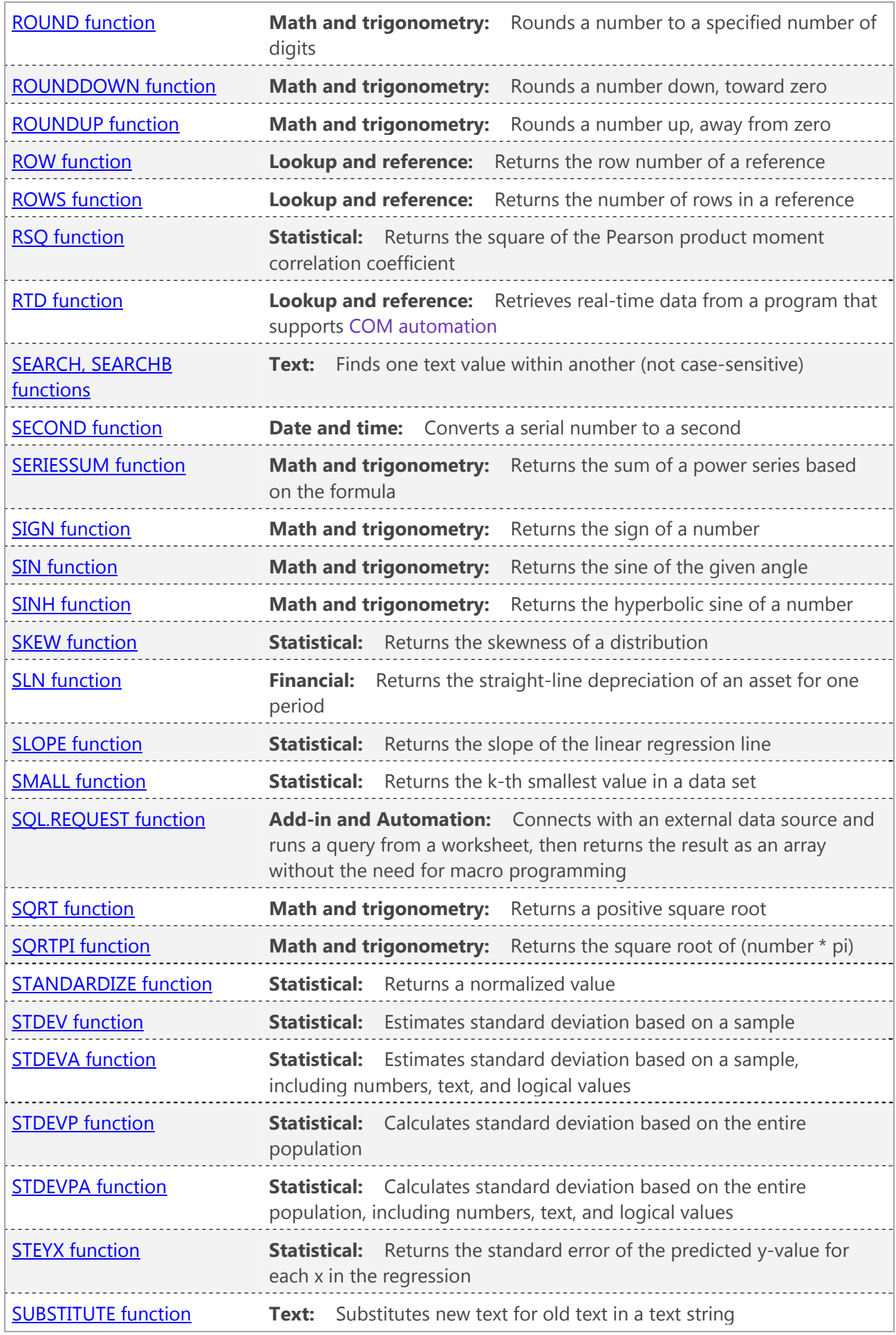

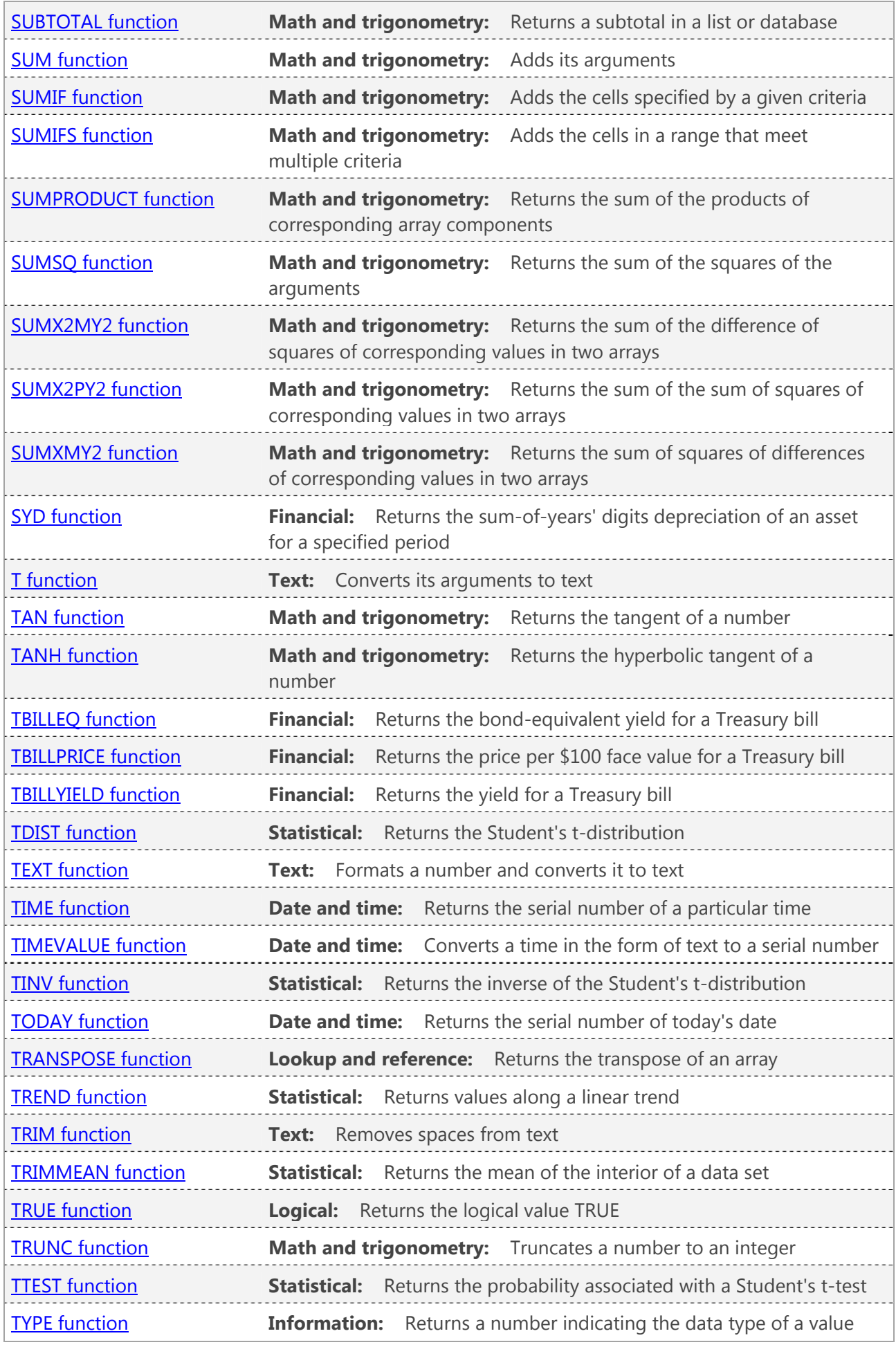

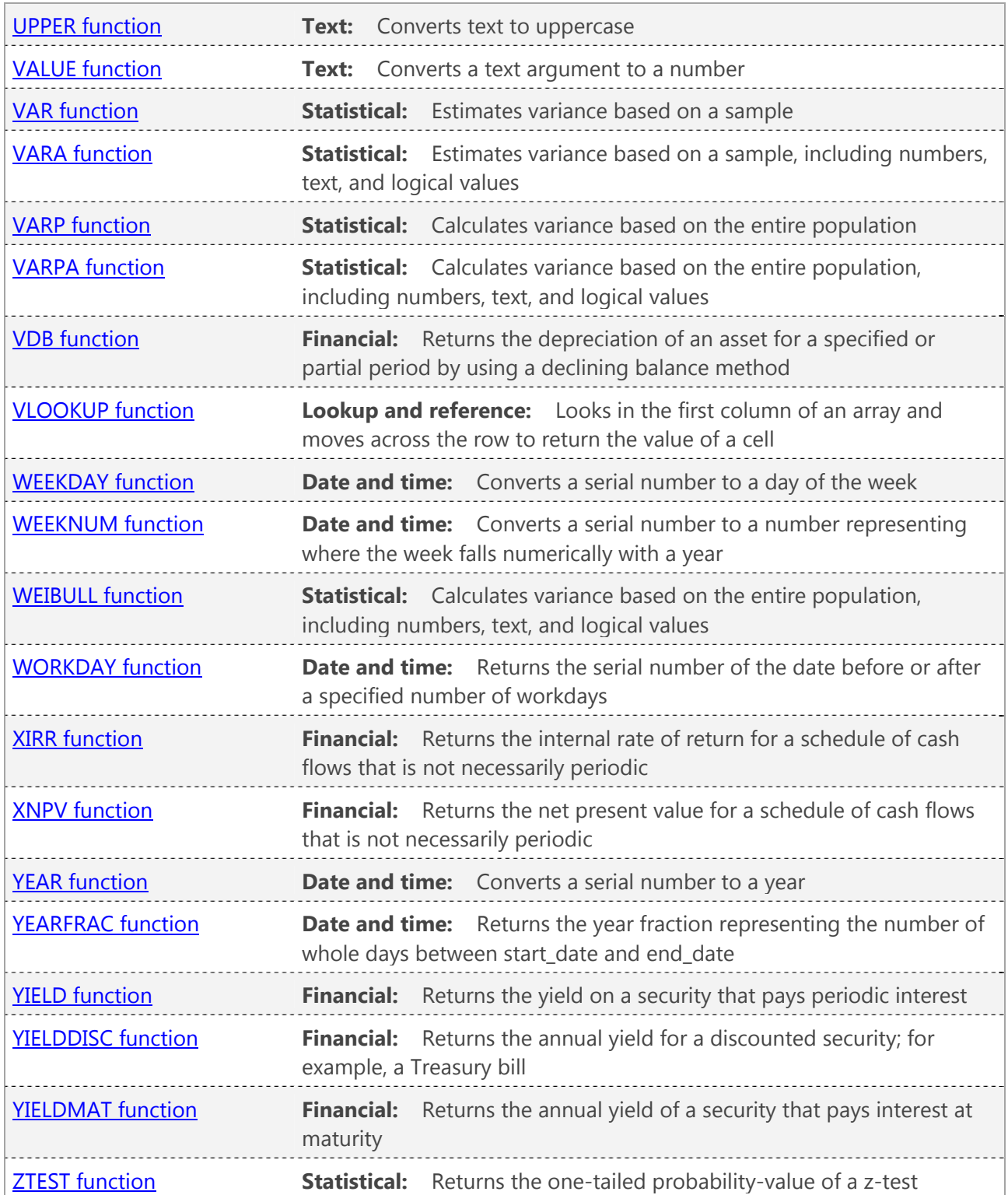